# Parent University: Attendance

### **Credit:**

Semester Course (90 Days) - 5 Allowed General Absences Quarter Course  $(45$  Days) - 3 Allowed General Absences

• General Absence: Parent Note or Unexcused Absence

#### **Truancy:**

Absence **Consequences** 

- 3 Days: Notice of absences
- 5 Days: Conference with Parent and Student
- 7 Days: Sent to Family Court

## Quarantined (Close Contact)?

- Work should be completed on Canvas each day.
- Need help? Email teachers for assistance.

Validation

- Monday-Thursday from 3:30-6.
- S1 issues must be cleared up before March.
- There is a cost of \$18.00 an hour and each block is 1.5 hours. (Temporarily at no cost to students)

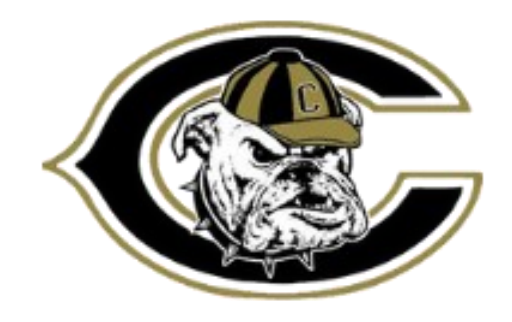

## Canvas for Parents

Generating a Pairing Code & Creating your Account

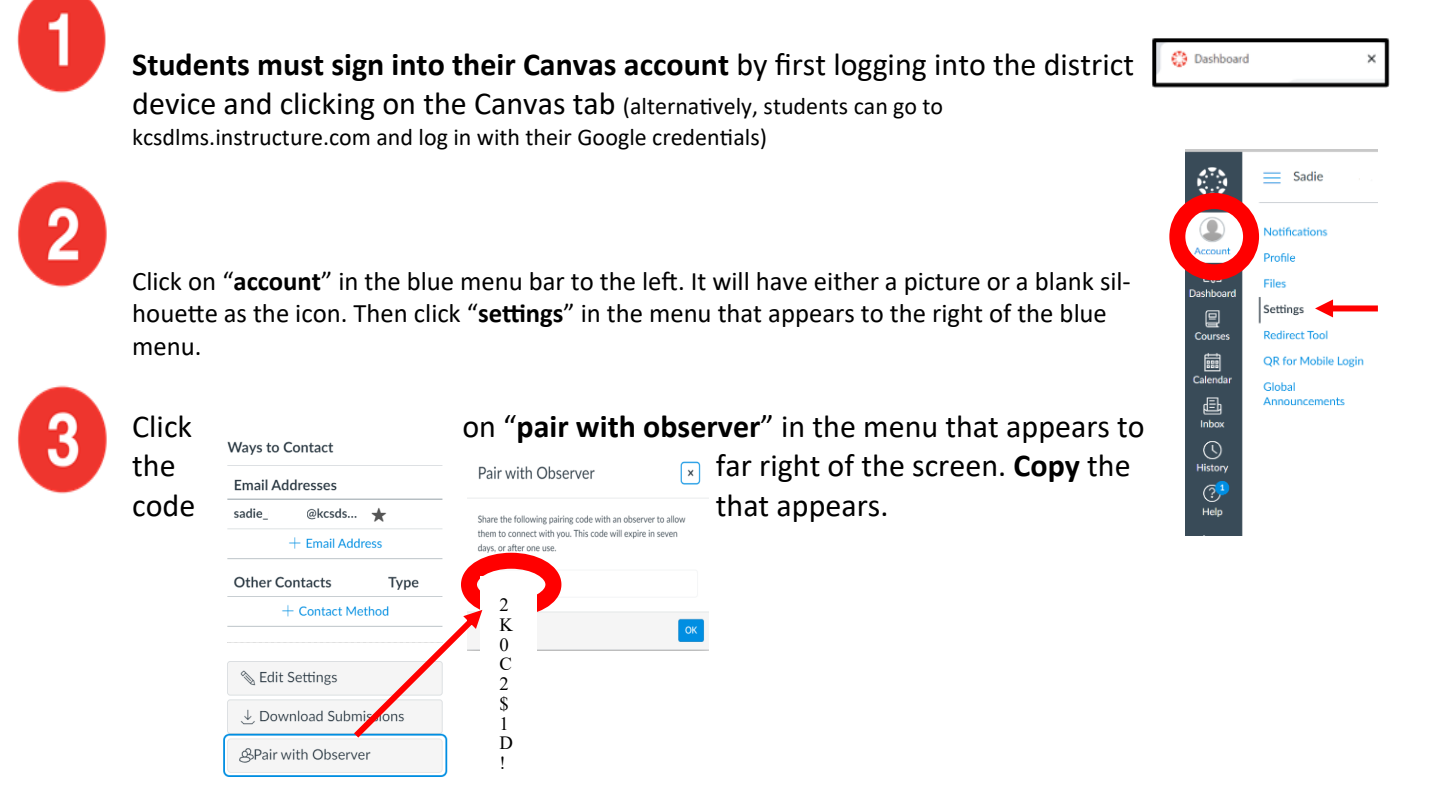

\*NOTE\* This code can only be used 1x and expires after 7 days if not used. If you are pairing a second parent/ guardian you will need to generate a new code by repeating steps 1-3 AFTER pairing the first parent/guardian. The code is case sensitive so it's best to just copy and paste as you are creating your account (steps 4-5)

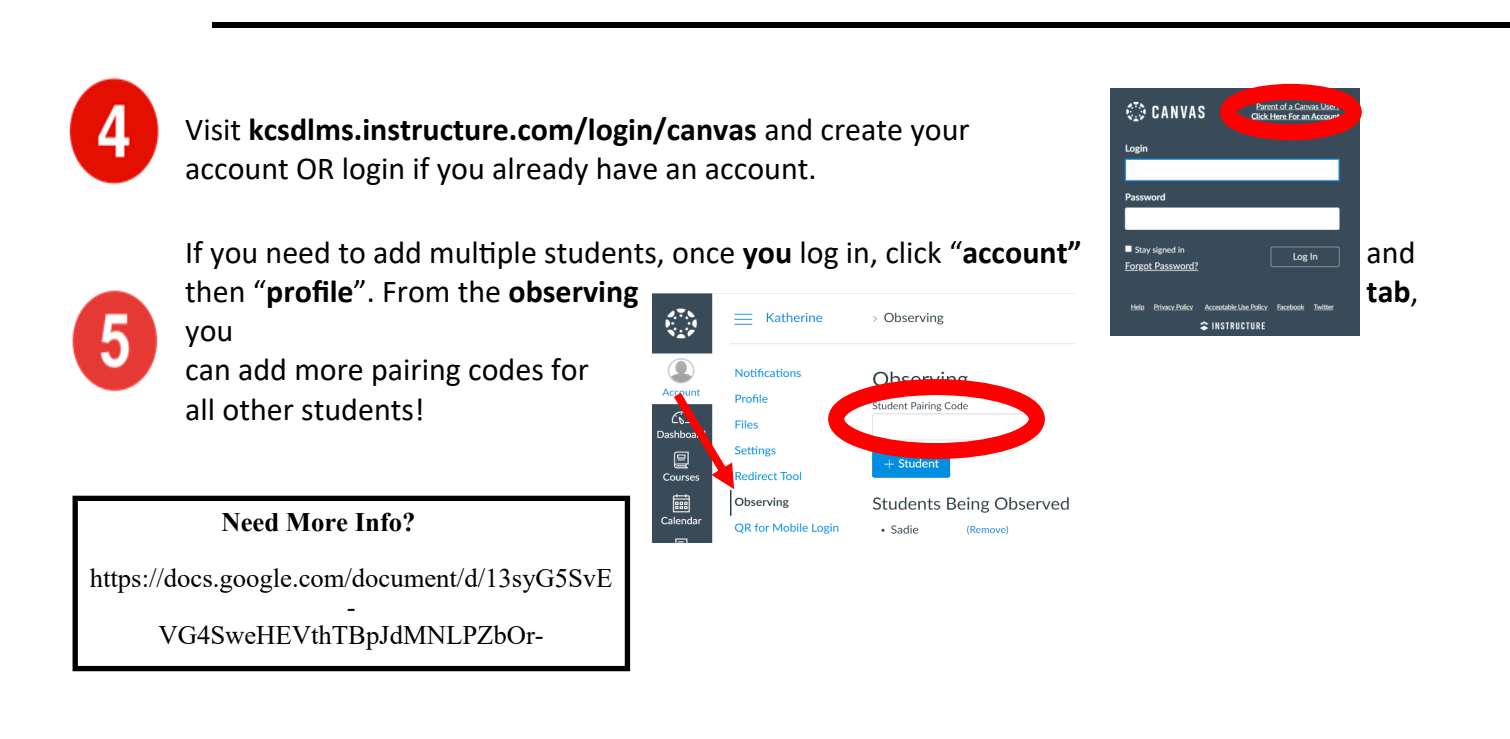